## Test Beam Data Flow and Software

### **Angela Lucaci-Timoce**

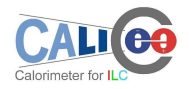

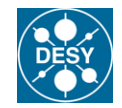

# **Data Flow in a Nutshell**

- **1** DAQ software (Paul Dauncey)  $\Rightarrow$  raw data in binary format (.bin)
- <sup>2</sup> Raw data copied to GRID:
	- DESY dcache, on tape
	- and LYON, for safety
- <sup>3</sup> Convert raw data to LCIO type with the LCIO converter:
	- stable program, unchanged since beginning
	- in GRID jobs

#### **Data reconstruction**

- i.e. calibration, based on information from the data base
- information in data base written during conversion to LCIO type, and later, by experts
- list of Marlin processors
- scripts to automatically generate Marlin steering files for reconstruction
- reconstruction done centrally, by one knowledgeable person
- resulting files stored on the GRID

### <sup>5</sup> **Data analysis**

based on ILC software ⇒ Marlin processors

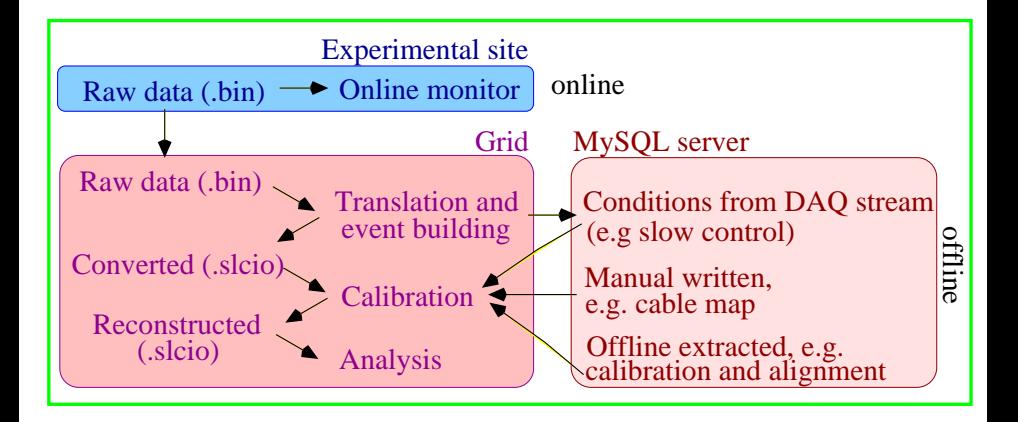

## **Software from the User's Point of View**

CALICE software centrally installed at DESY:

flcini calice\_pro\_test caliceMarlin <your steer file>

## Data analysis

- **•** Beginner stage:
	- use the RootTreeWriter, which produces ROOT tree files, with basic quantities
	- write your own tree, via engines
- Advanced stage:
	- write your own Marlin processors
	- starting example: HelloWorldProcessor in calice torso package